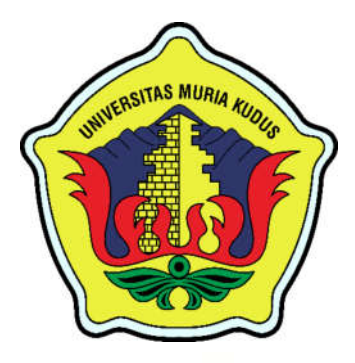

# **LAPORAN SKRIPSI**

# **SISTEM INFORMASI PENGELOLAAN BANK SAMPAH MURIA BERSERI BERBASIS WEB DENGAN NOTIFIKASI**

# **WHATSAPP**

**AHMAD LUTHFI HAKIM NIM. 201553052**

**DOSEN PEMBIMBING FAJAR NUGRAHA, S.KOM., M.KOM, MOS DIANA LAILY FITHRI, S.KOM., M.KOM**

**PROGRAM STUDI SISTEM INFORMASI FAKULTAS TEKNIK UNIVERSITAS MURIA KUDUS 2022**

### **HALAMAN PERSETUJUAN**

# SISTEM INFORMASI PENGELOLAAN BANK SAMPAH MURIA BERSERI BERBASIS WEB DENGAN NOTIFIKASI **WHATSAPP**

**AHMAD LUTHFI HAKIM** NIM. 201553052

Kudus, 07 Februari 2022

Menyetujui,

Pembimbing Utama,

Fajar Nugraha, S.Kom., M.Kom., MOS NIDN. 0606058201

Pembimbing Pendamping,

Diana Laily Fithri, S.Kom., M.Kom NIDN. 0627018502

Mengetahui Koordinator Skripsi

Yudie Irawan, S.Kom., M.Kom., MTA., MOS NIDN. 0004047501

 $\rm ii$ 

#### **HALAMAN PENGESAHAN**

### SISTEM INFORMASI PENGELOLAAN BANK SAMPAH MURIA BERSERI BERBASIS WEB DENGAN NOTIFIKASI **WHATSAPP**

### **AHMAD LUTHFI HAKIM** NIM. 201553052

### Kudus, 12 Maret 2022

Menyetujui, Anggota Penguji I,

Anggota Penguji II,

Pratomo Setiaji, S.Kom, M.Kom, Fajar Nugraha, S.Kom, M.Kom, Dr. Eko Darmanto, S.Kom, M.Cs, **MTA MOS MTA** NIDN. 0619067802 NIDN. 0606058201 NIDN. 0608047901 Mengetahui

Dekan Fakultas Teknik

Mohammad

VLTASNIDN 0601076901

ahlan, ST., MT

Ketua-Penguji

Supriyono S.Kom., M.Kom., MCE NIDN. 0602017901

Ketua Program Studi Sistem Informasi

iii

#### PERNYATAAN KEASLIAN

Saya yang bertanda tangan dibawah ini:

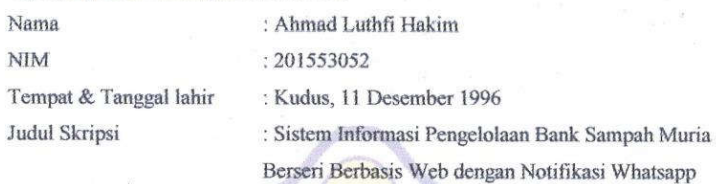

Menyatakan dengan sebenarnya bahwa penulis skripsi ini berdasarkan hasil penelitian, pemikiran dan pemaparan asli dari saya sendiri, baik naskah laporan maupun kegiatan lain yang tercantum sebagai bagian dari skripsi ini. Seluruh ide, pendapat atau materi sumber lain telah dikutip dalam skripsi dengan cara penulisan referensi yang sesuai. Demikian pernyataan ini saya buat dengan sesungguhnya dan apabila dikemudian hari terdapat penyimpanan dan ketidakbenaran dalam pernyataan ini, maka saya bersedia menerima sanksi akademik berupa pencabutan gelar dan sanksi lain

sesuai dengan peraturan yang berlaku di Universitas Muria Kudus. Demikian pernyataan ini saya buat dalam keadaaan sadar tanpa paksaan dari pihak manapun.

> Kudus, 07 Februari 2022 memberi pernyataan, X637743454<br>Luthfi Hakim NIM. 201553052

iv

# **SISTEM INFORMASI PENGELOLAAN BANK SAMPAH MURIA BERSERI BERBASIS WEB DENGAN NOTIFIKASI WHATSAPP**

Nama mahasiswa : Ahmad Luthfi Hakim

NIM : 201553052

Pembimbing :

1. Fajar Nugraha S.Kom., M.Kom., MOS

2. Diana Laily Fithri, S.Kom., M.Kom

### **RINGKASAN**

Bank Sampah Muria Berseri bermula dari sosialisasi dan pelatihan pengelolaan sampah dari Pusat Pengelolaan Ekoregion Jawa pada tanggal 23-24 November 2012 terbentuklah pengurus bank sampah. Dari proses yang berjalan timbul masalah yaitu pencatatan transaksi yang masih dicatat dalam sebuah buku besar sehingga harus menyalin lagi kebuku tabungan sampah. Setelah itu petugas membuat perekapan dari nota yang selanjutnya akan dibuat laporan. Dengan begitu mengakibatkan pekerjaan kurang efektif untuk dilakukan, selain itu kurangnya edukasi kepada warga sehingga menimbulkan penimbunan sampah yang tidak terurus, padahal mereka dapat memanfaatkan sampah mereka untuk dapat didaur ulang dan akan mendapat tabungan.

Oleh sebab itu, dibuat sebuah Sistem Informasi Pengelolaan Bank Sampah Berbasis Web dengan Notifikasi Whatsapp untuk pengelolaan data yang lebih baik dan mengawasi perkembangan bank sampah yang ada sehingga pengelolaan lebih terpadu. Untuk notifikasi whatsapp nantinya akan muncul di *user* web ketika proses penjualan sampah sudah selesai dan dapat mengetahui jumlah saldo tabungan bank sampah.

**Kata Kunci:** *sistem, pengelolaan, bank, sampah, web, notifikasi, whatsapp*

# *WEB-BASED MANAGEMENT INFORMATION SYSTEM OF MURIA BERSERI WASTE BANK WITH WHATSAPP NOTIFICATION*

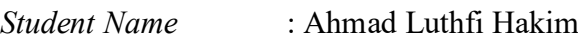

NIM : 201553052

*Supervisor* :

- 1. Fajar Nugraha S.Kom., M.Kom., MOS
- 2. Diana Laily Fithri, S.Kom., M.Kom

### *ABSTRACK*

*Muria Berseri Garbage Bank began with socialization and training on waste management from the Java Ecoregion Management Center on November 23-24, 2012, a waste bank administrator was formed. From the current process, a problem arises, namely the recording of transactions that are still recorded in a ledger so that they have to copy it again to the waste savings book. After that the officer makes a recording of the note which will then be made a report. This results in less effective work to be done, in addition to the lack of education to residents, causing the accumulation of unmanaged waste, even though they can use their waste to be recycled and will get savings.*

*Therefore, a Web-Based Waste Bank Management Information System was created with Whatsapp Notifications for better data management and monitoring the development of existing waste banks so that management is more integrated. WhatsApp notifications will appear on web users when the waste sales process is complete and they can find out the amount of the waste bank savings balance.*

*Keywords: system, management, bank, waste, web, notification, whatsapp*

### **KATA PENGANTAR**

Dengan memanjatkan puji syukur kehadirat Allah SWT yang telah melimpahkan rahmat dan hidayah-Nya sehingga penulis dapat menyelesaikan penulisan laporan skripsi yang berjudul "Sistem Informasi Pengelolaan Bank Sampah Berbasis Web dengan Notifikasi Whatsapp".

Penyusunan skripsi ini ditujukan untuk memenuhi salah satu syarat memperoleh gelar sarjana S1 pada program studi sistem informasi fakultas teknik Universitas Muria Kudus.

Pelaksanaan penelitian dan penyusunan laporan skripsi ini tak lepas dari bantuan dan dukungan beberapa pihak, untuk itu penulis menyampaikan ucapan terima kasih kepada:

- a. Bapak Prof. Dr. Ir. Darsono, M.Si selaku Rektor Universitas Muria Kudus.
- b. Bapak Mohammad Dahlan, ST, MT selaku Dekan Fakultas Teknik Universitas Muria Kudus.
- c. Bapak Supriyono, S.Kom, M.Kom, MCE, selaku Ketua Progdi Sistem Informasi Fakultas Teknik Universitas Muria Kudus.
- d. Bapak Fajar Nugraha, S.Kom., M.Kom., MOS, selaku dosen pembimbing utama yang telah memberikan pengarahan dan bimbingan selama penyusunan laporan skripsi ini.
- e. Ibu Diana Laily Fithri, S.Kom., M.Kom selaku dosen pembimbing pendamping yang telah memberikan pengarahan dan bimbingan selama penyusunan laporan skripsi ini.
- f. Pengurus Bank Sampah Muria Berseri yang telah memberikan izin untuk melakukan penelitian, sehingga penulis dapat menyelesaikan laporan skripsi ini.
- g. Dosen-dosen di program studi sistem informasi yang telah mendidik dan membagi ilmu yang sudah didapat kepada penulis, serta seluruh staf.
- h. Bapak dan Ibu selaku orang tua serta saudara-saudara yang telah memberikan kasih sayang, perhatian dan semangat serta doa yang dapat membangkitkan tujuan pencapaian saya dalam penulisan skripsi.

i. Teman-teman Program studi Sistem Informasi yang selalu memberikan dukungan satu sama lain dalam menyelesaikan penulisan skripsi ini.

f

Penulis berharap semoga langkah selanjutnya dalam mencari pekerjaan diridhoi oleh Allah SWT. Akhirnya sebagai penutup penulis berharap semoga Laporan Skripsi ini dapat memberikan manfaat bagi pembaca untuk mengembangkan ilmu pengetahuan, khususnya dibidang Ilmu Pengetahuan Teknologi dan sistem Informasi. Aamiin.

Kudus, 07 Februari 2022 Penulis, Ahmad Luthfi Hakim

viii

# **DAFTAR ISI**

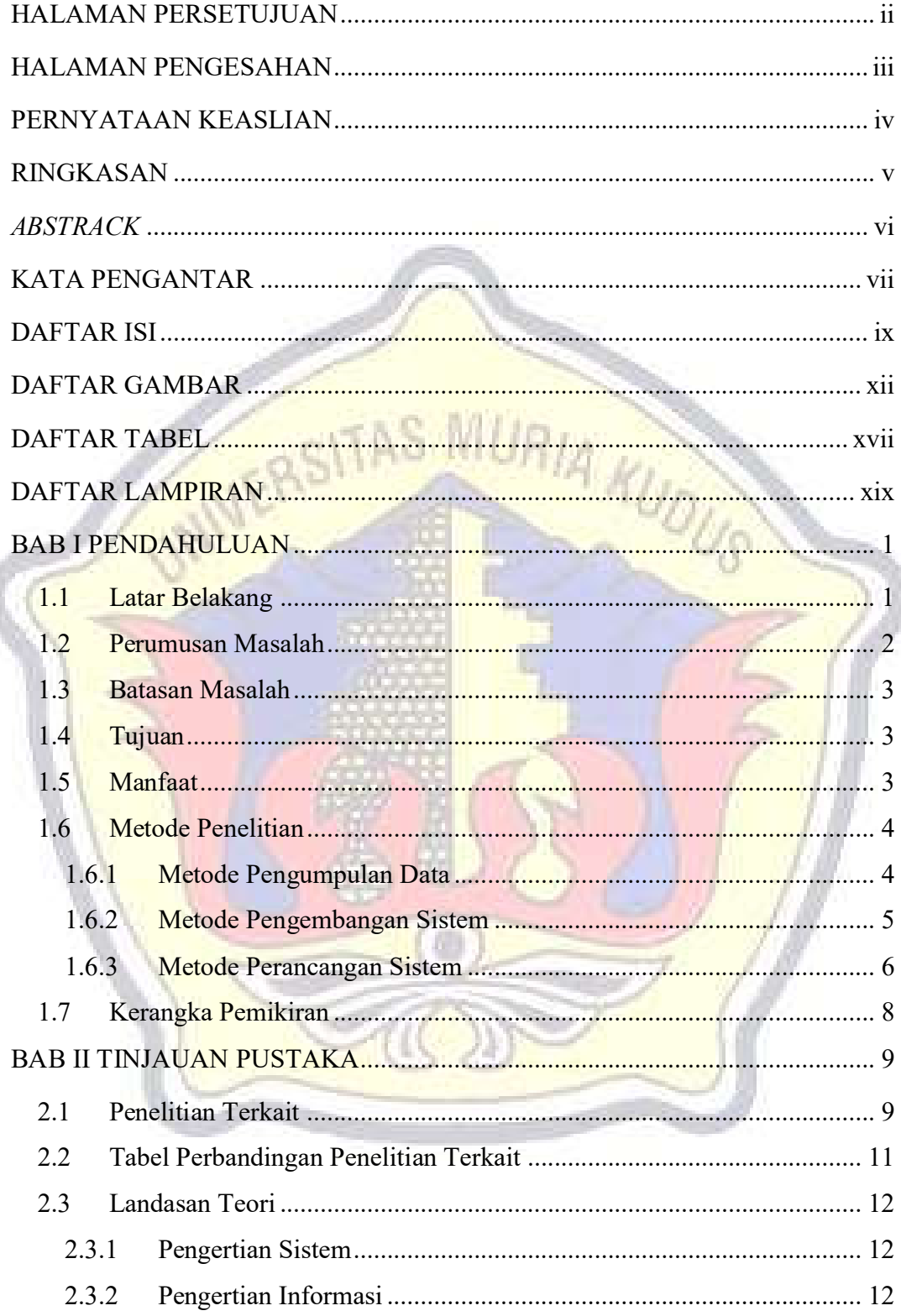

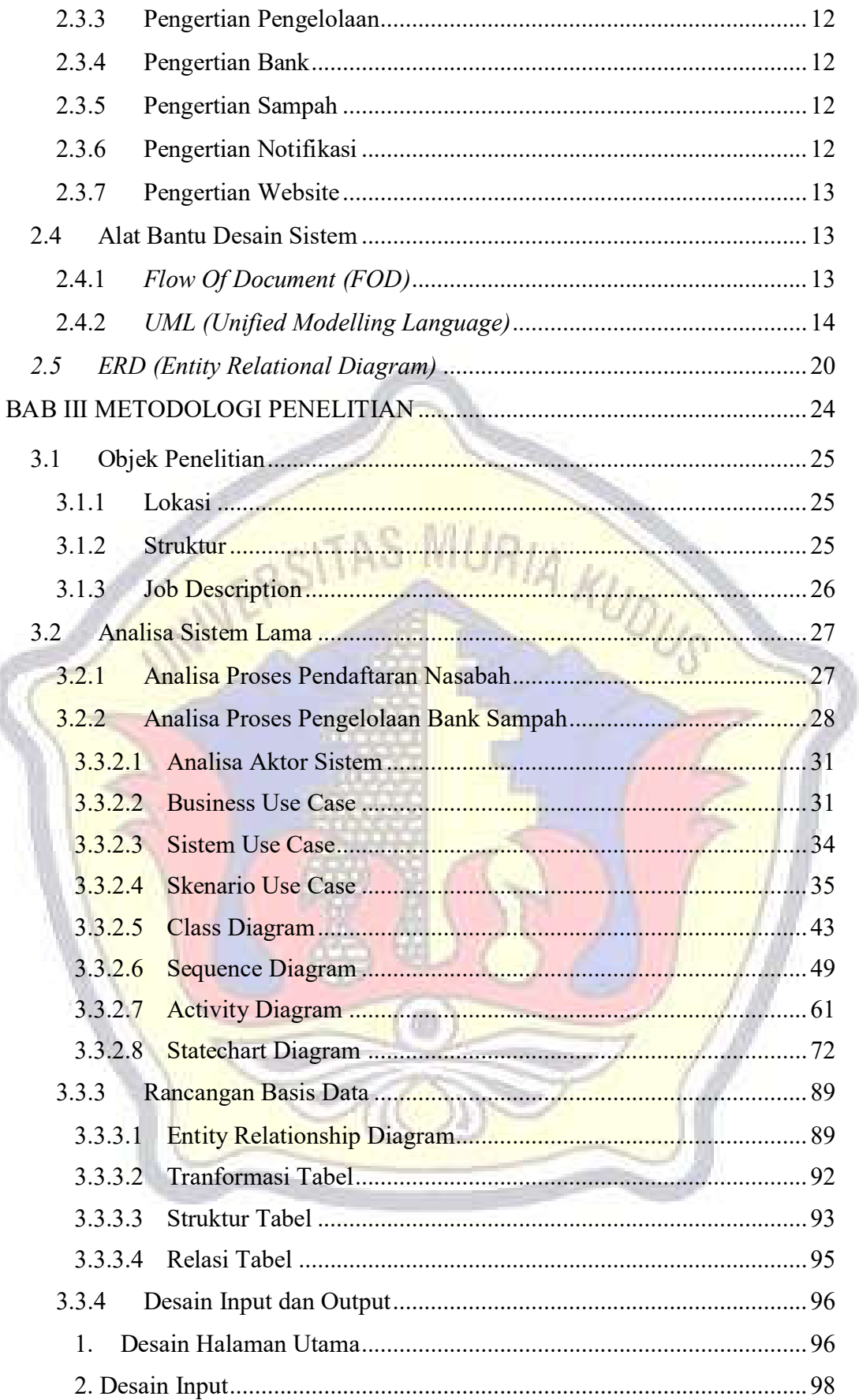

ł

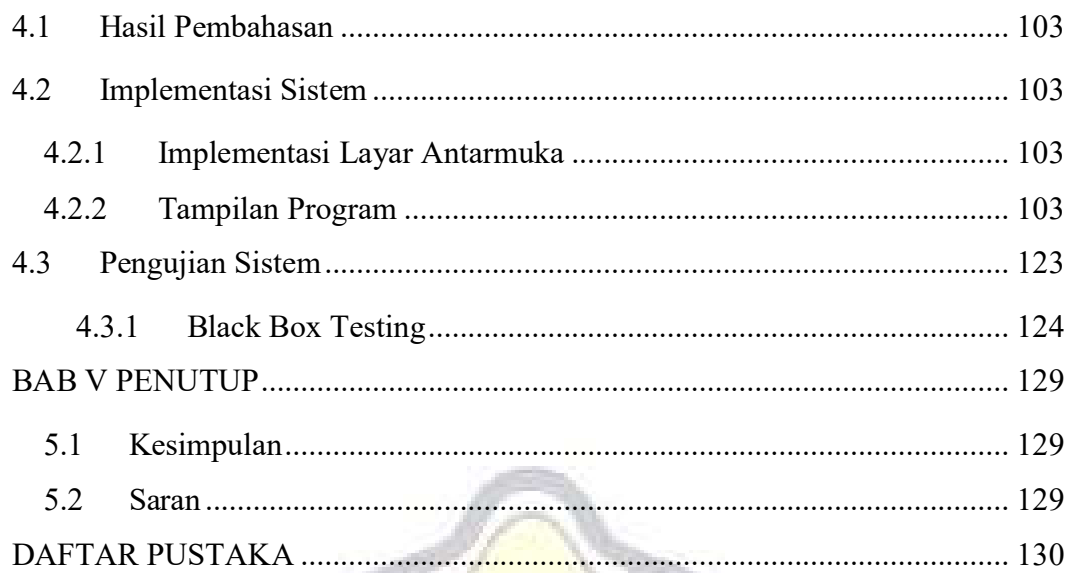

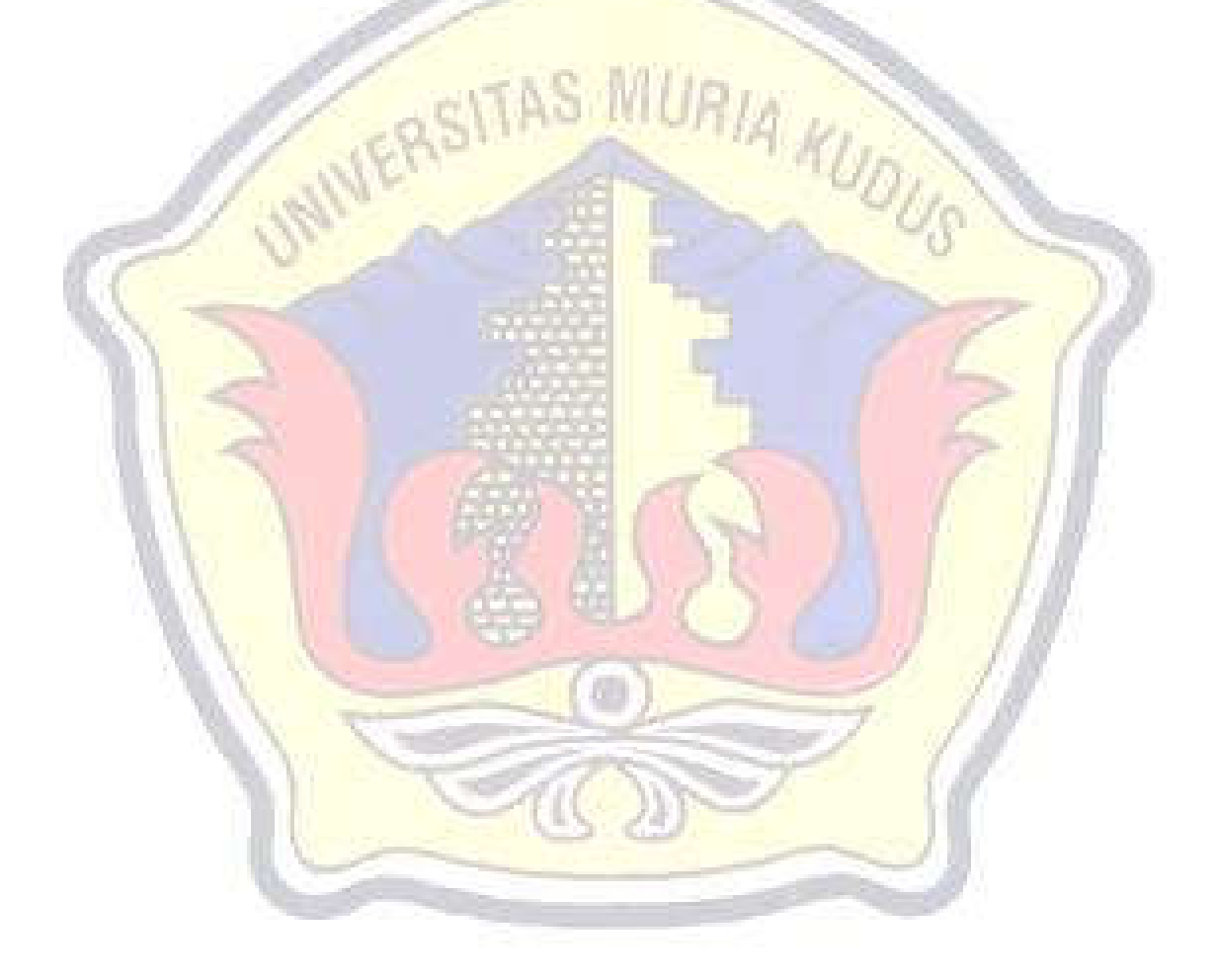

# **DAFTAR GAMBAR**

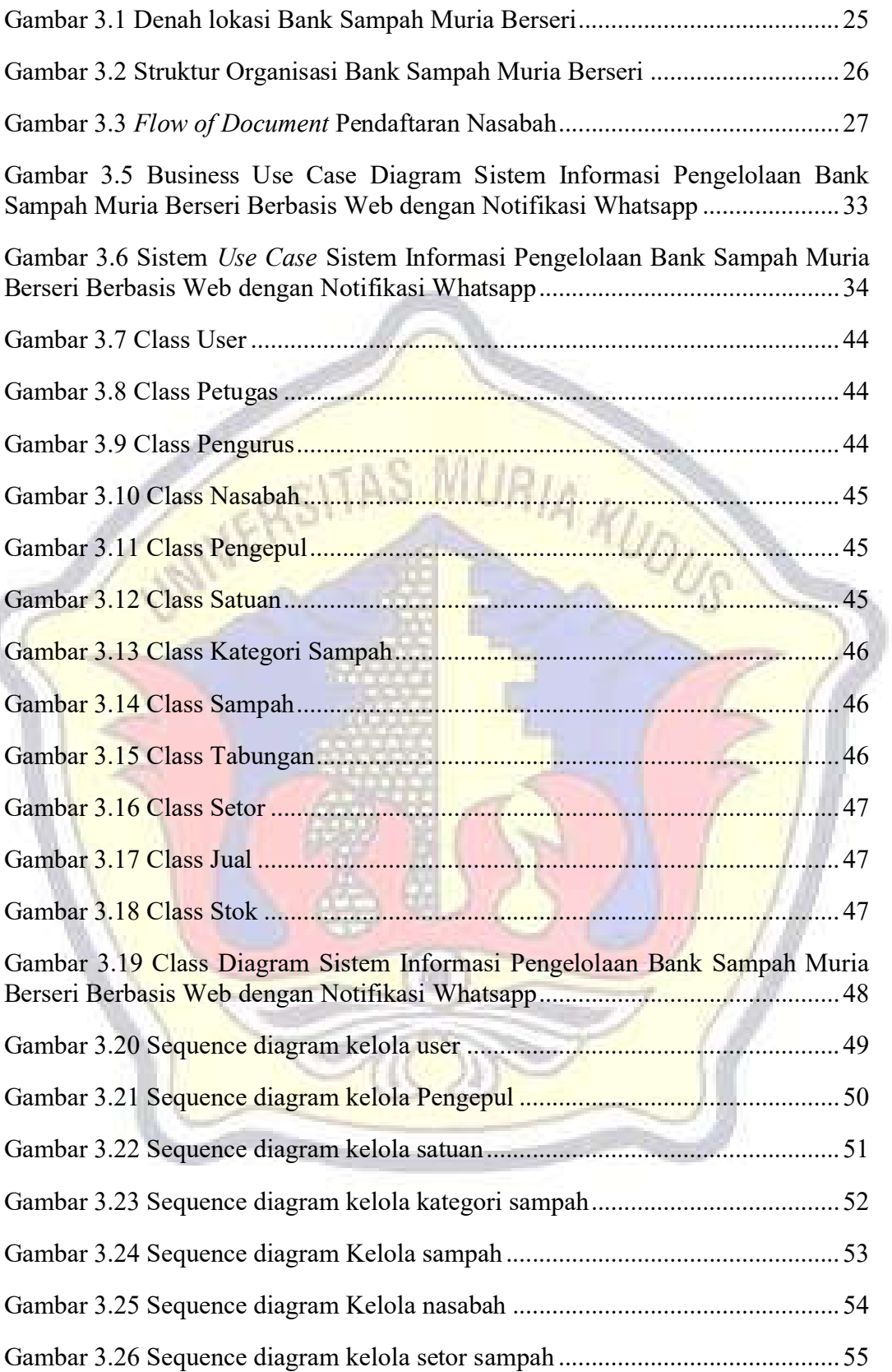

xiii

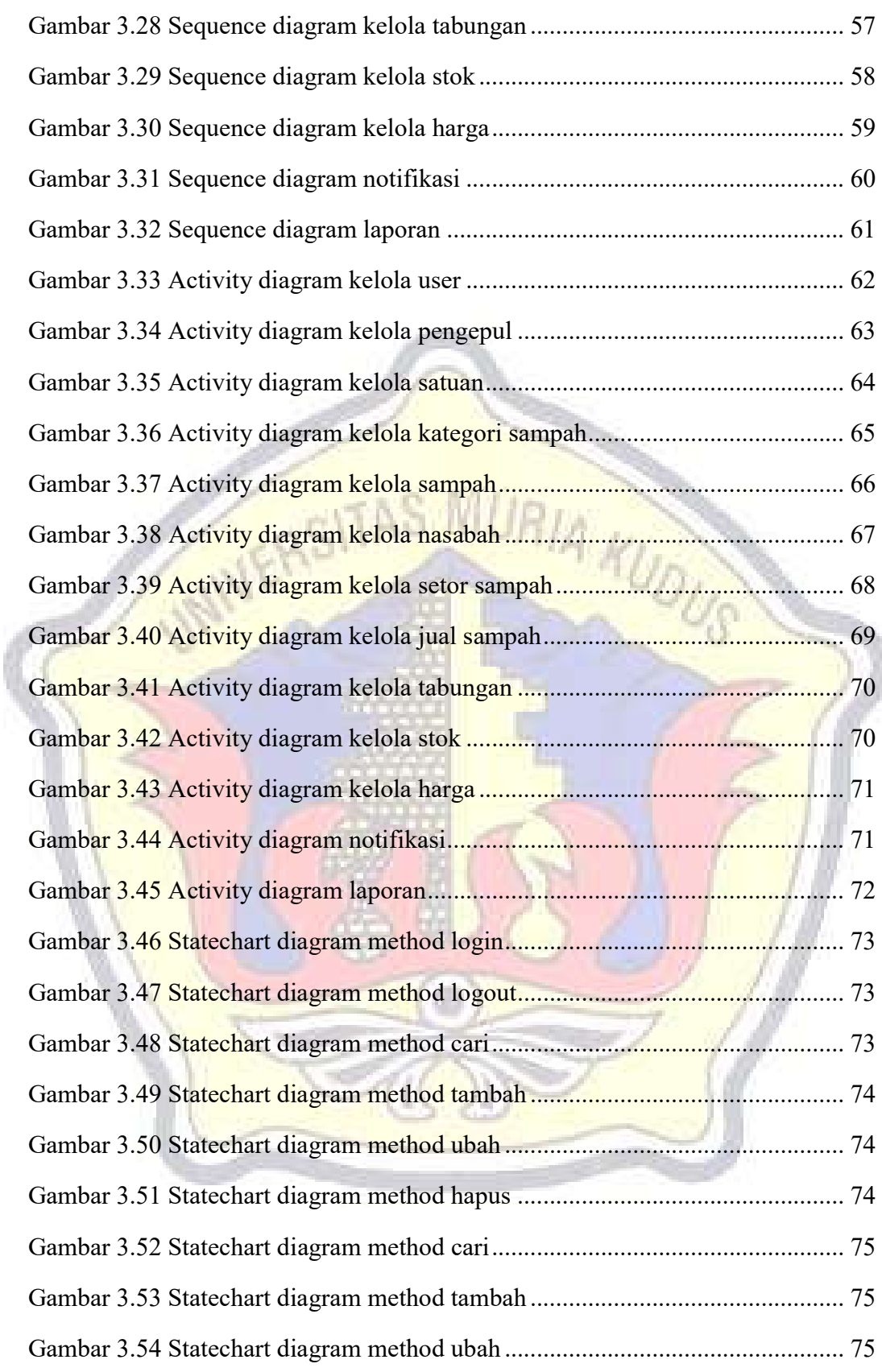

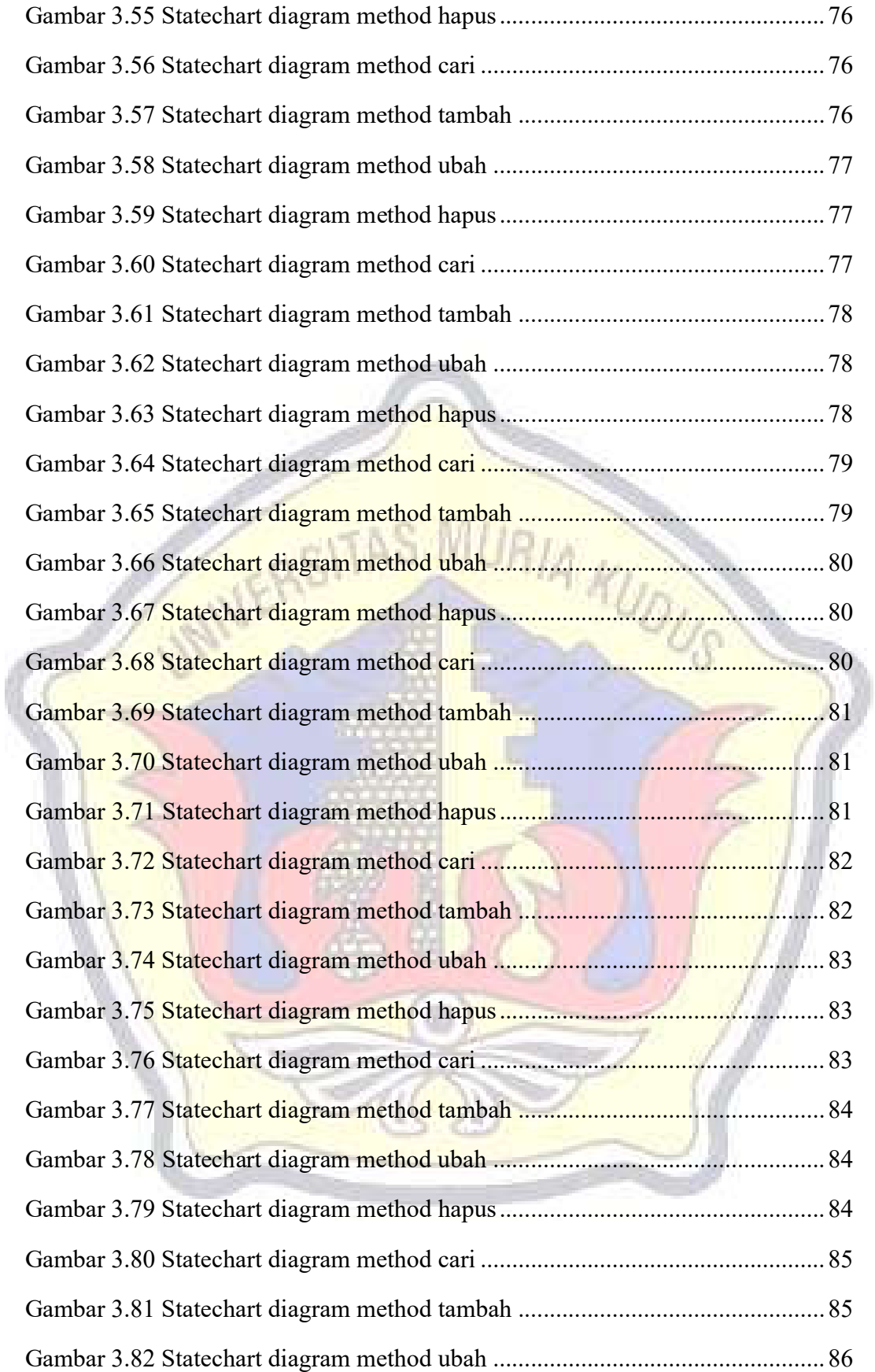

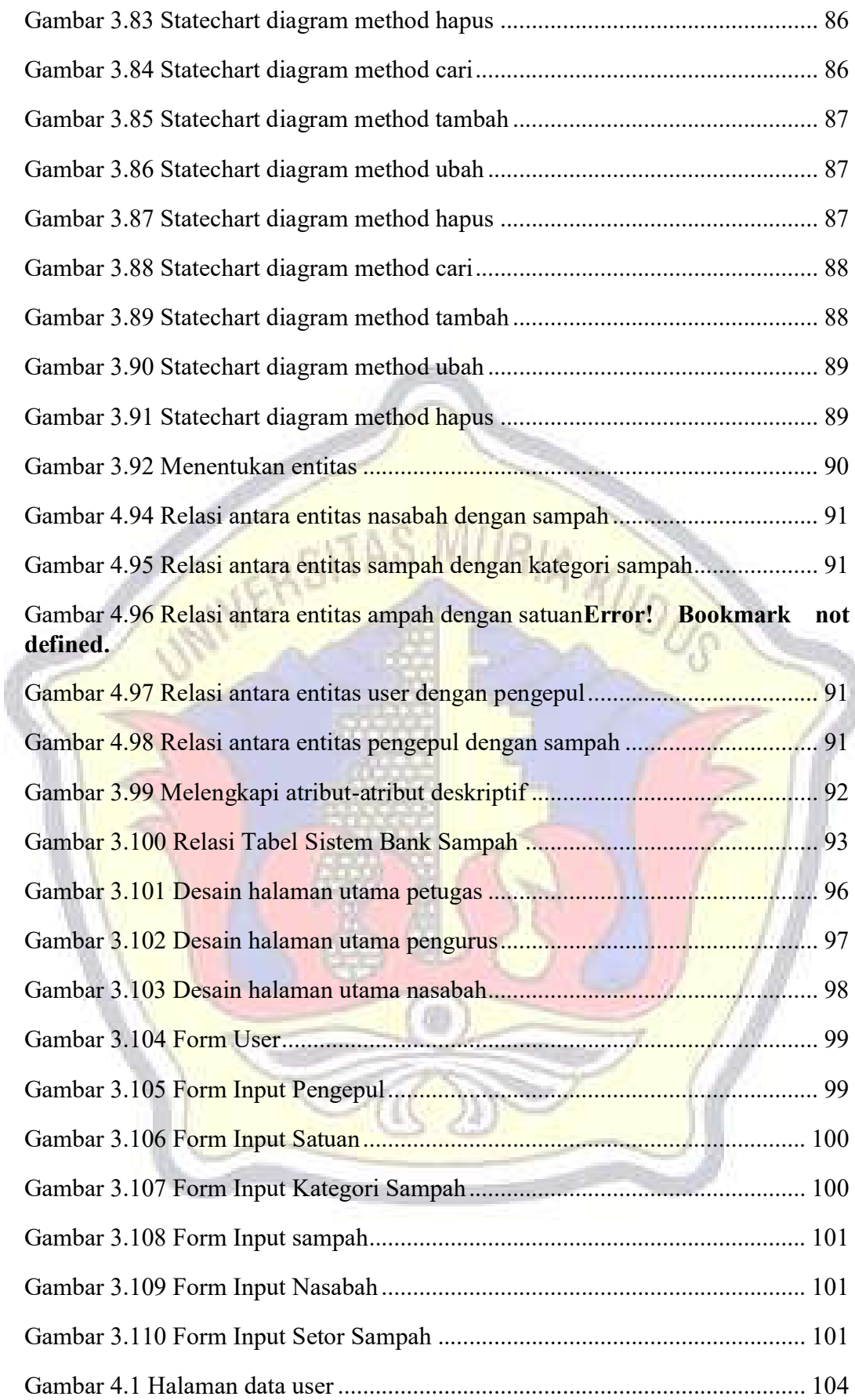

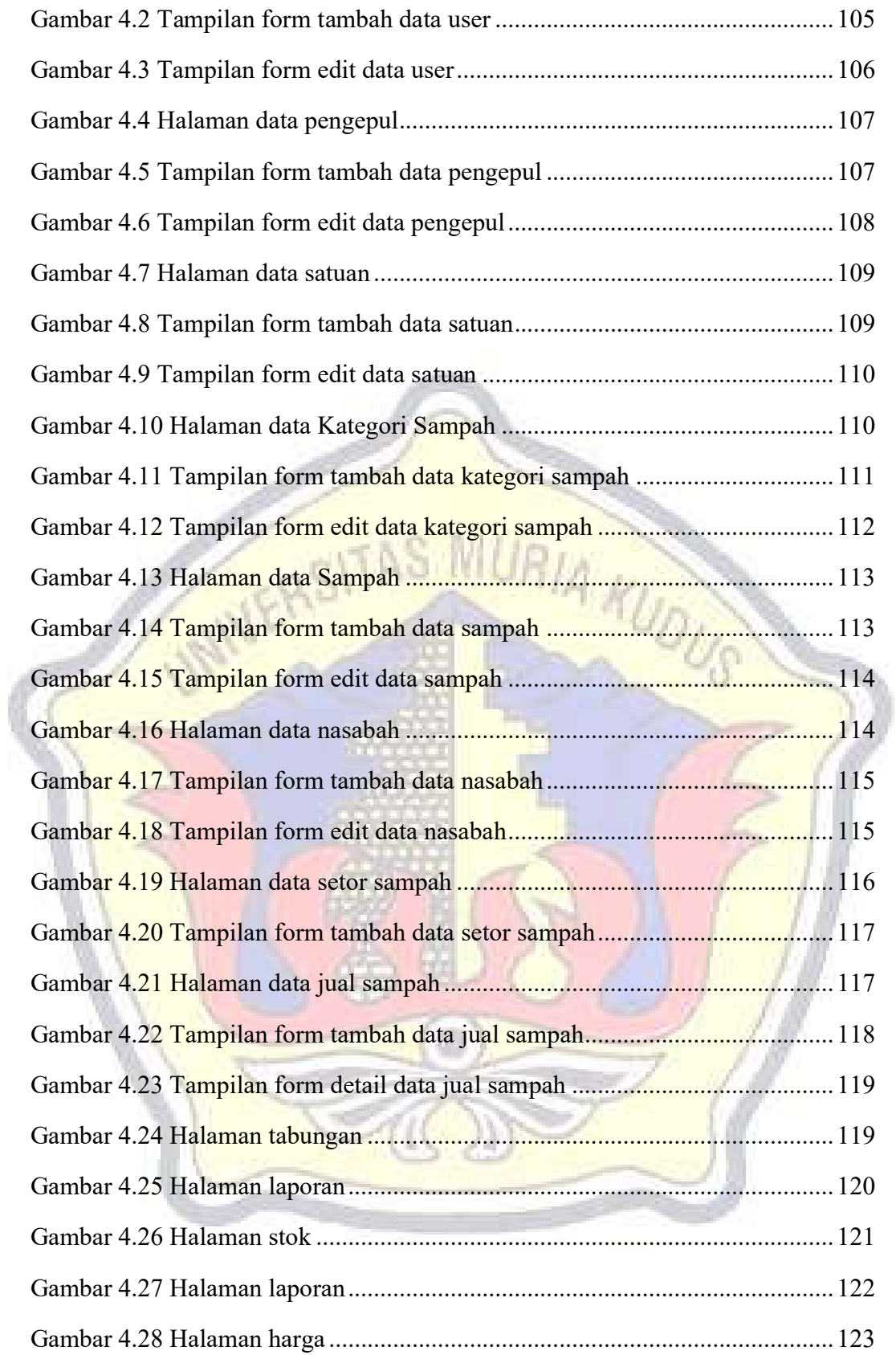

# **DAFTAR TABEL**

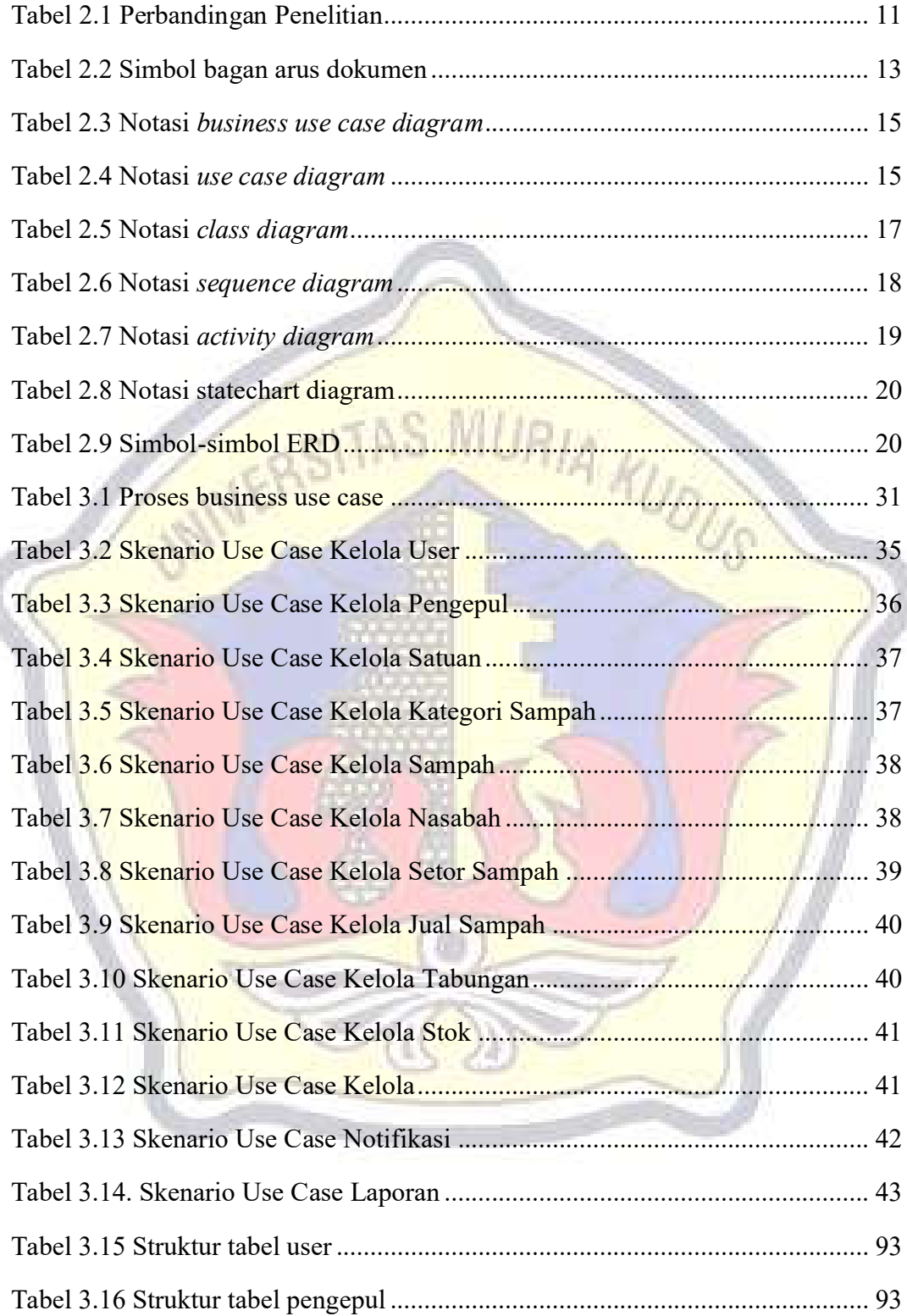

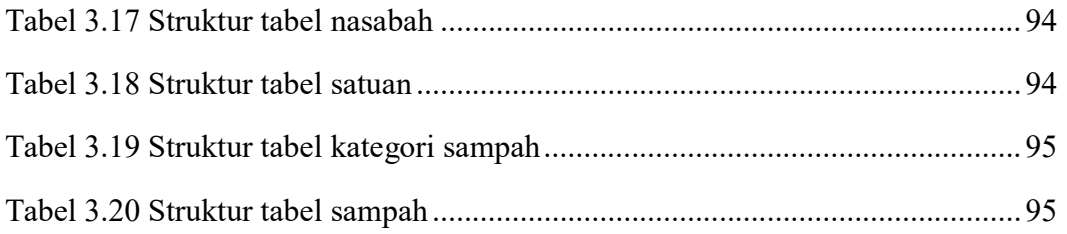

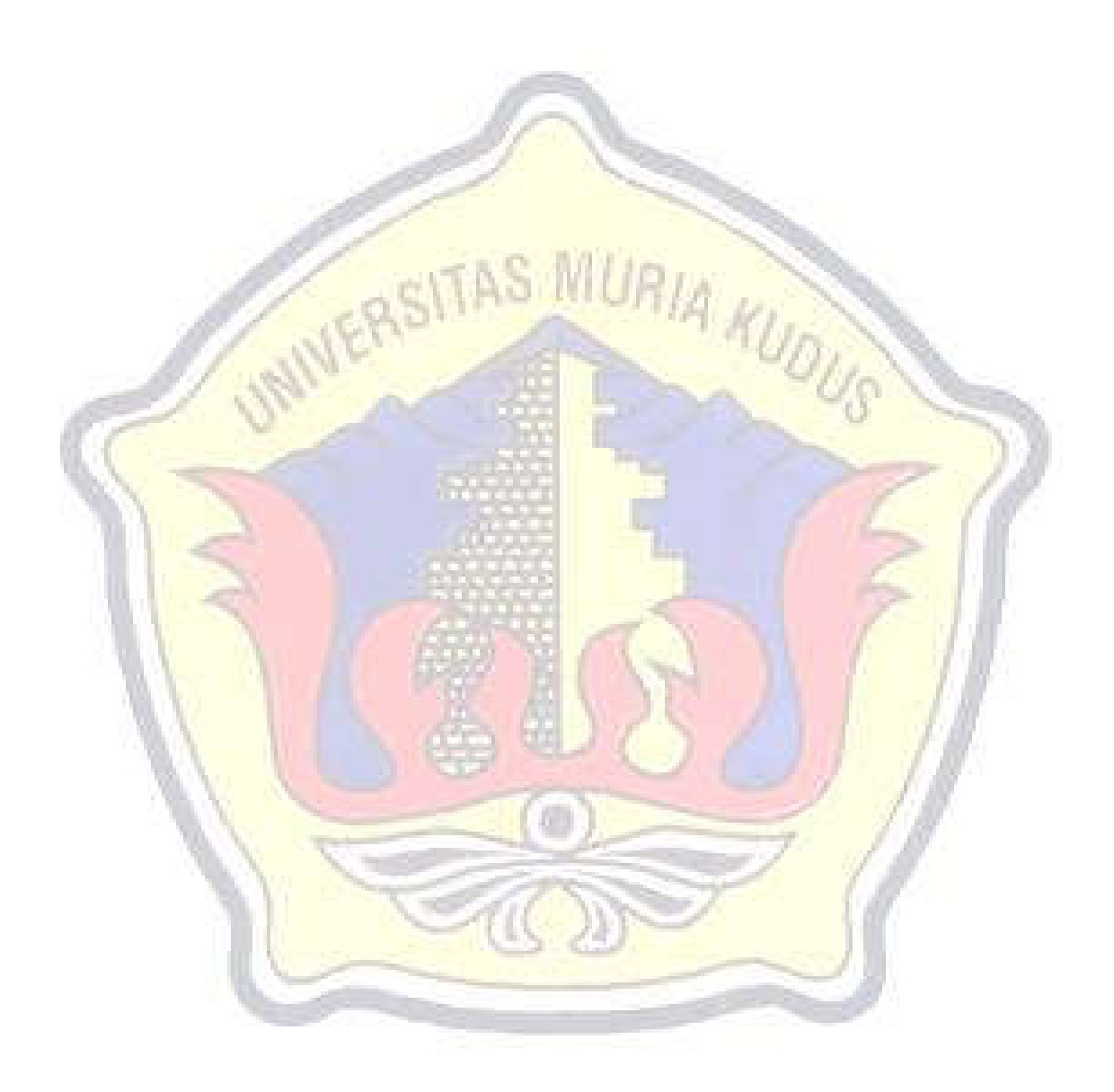

### **DAFTAR LAMPIRAN**

LAMPIRAN 1 FOTOCOPY BUKU BIMBINGAN LAMPIRAN 2 FOTOCOPY SURAT BALASAN LAMPIRAN 3 SERTIFIKAT KW LAMPIRAN 4 TRANSKIP NILAI LAMPIRAN 5 BUKTI TRANSFER LAMPIRAN 6 FOTOCOPY BERITA ACARA SEMINAR PROPOSAL LAMPIRAN 7 BUKTI CEK PLAGIASI PENULISAN SKRIPSI LAMPIRAN 8 BIODATA PENULIS

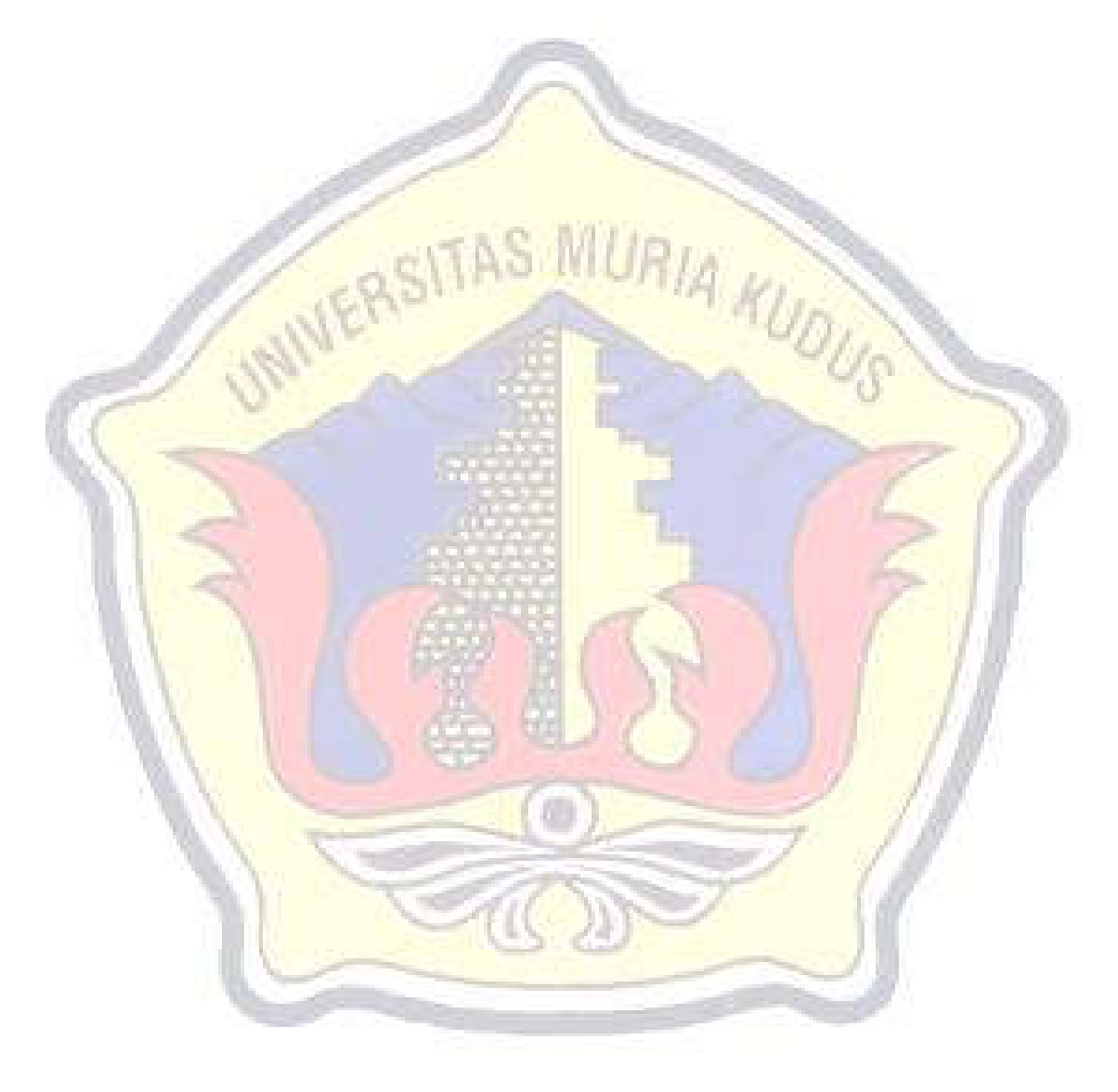